## **ICalendar Gadget Crack Activation Key (2022)**

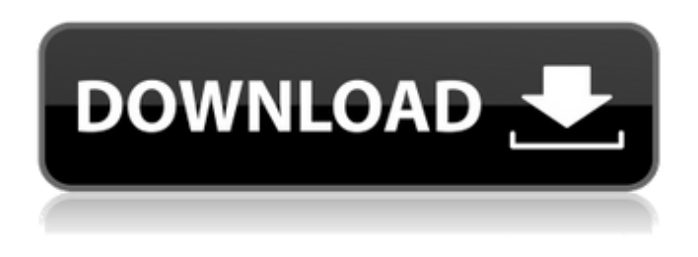

### **ICalendar Gadget Crack Free Download [Latest-2022]**

This is the easy to use and elegant calendar alternative to the Vista Sidebar which allows the user to see a calendar of feeds that are linked into iCalendar format. The gadget lets you link iCalendar data to either your local file system or online and let the user instantly view your agenda on the calendar. The gadget also lets you move the calendar forward and backward through time in weeks at a time. The gadget allows you to link up the iCalendar as much as you like and lets the user view all the data on the calendar. The iCalendar Gadget Crack is extremely easy to use. When you first run the gadget on your computer you will see a

dialog box asking you to accept iCalendar Gadget. This of course will allow you to add the iCalendar to the Vista Sidebar calendar. If you already have an iCalendar then you only need to input the URL for the RSS file into the text box. If there are no RSS feeds linked into the iCalendar on your local file system then you will see an option in the gadget to add feeds online. After selecting the online feed URL then you will be able to view the feeds in the gadget by selecting the appropriate RSS feed URL. There are three options listed when you select the RSS feed to view them. The first is to select View as RSS feed which will let you select the feed to display in your RSS feed reader. The second is to view in iCalendar Gadget which will let you select the feed and view it in the Gadget, third is to create a new feed from the RSS feed URL which will let you specify the required information required for a new feed. iCalendar Gadget RSS Feed URL:

#### **ICalendar Gadget With Keygen PC/Windows [Latest] 2022**

iCalendar Gadget helps the user to view and add numerous iCal feed into one consolidated calendar. iCalendar Gadget shows the dates of the upcoming 4 weeks in a calendar at the top of the page. The user is able to view the weekdays agenda on the iCalendar. The upcoming four weeks are identified by a orange bar in the calendar indicating the forthcoming three week days. This feature is useful for both online or offline iCal feeds. The iCalendar Gadget does not update the feeds that have been added into it, instead it just reads the feeds at the time of loading. The user needs to manually refresh the feeds on iCalendar Gadget to see the changes. Features: iCalendar Gadget allows you to view and add feeds into iCal the way they are set up at the time the feeds are added, not at the time that it is loading. iCalendar Gadget allows the user to drag items from the feed into the calendar interface. The iCalendar Gadget provides in built dictionary support to make searches easier. The iCalendar Gadget provides simple URL filters that allow the user to view only specific feeds. The iCalendar Gadget can also be launched with webbrowser integration allowing the user to view or add events directly into the iCalendar Gadget's interface. All files are uploaded by users like you, we can't guarantee that iCalendar Gadget v2.1.0.1 is safe. We always check each file format, so you are safe downloading. It is important for all of us that you keep malware- and virus-free. All files are uploaded by users like you, we can't guarantee that iCalendar Gadget v2.1.0.1 is safe. We always check each file format, so you are safe downloading. It is important for all of us that you keep malware- and virus-free. i t s d i g i t o f 3 1 0 6 3 ? 3 W h a t i s t h e h u n d r e d s d i g i t o f 2 7 3 0 ? 7 a69d392a70

 $1/3$ 

## **ICalendar Gadget Free**

iCalendar is the tool Microsoft developed to give the users access to manage their Calendars and tasks online. iCalendar supports access to a single calendar or multiple Calendars in a single feed. However, it does not allow the user access to the task list however it can be simulated by selecting "Create a new task" and setting the current date and an assigned due date. iCalendar supports dates that go back to the previous Century (1776) and forward to the next 4000 years. iCalendar Gadget Description: OwnCloud is a fast and free software package that enables you to synchronize and share files between different devices as well as with a web-based service. You can make your data available to other people as well as to your company using the best security practices. Why you need OwnCloud: Easy configuration – you can setup owncloud in 5 minutes No maintenance cost – with owncloud you will not have to pay monthly maintenance fee No need to install – everything is ready to go No need to maintain – do not have to adjust anything after installation Easy to use – owncloud will do most of the work for you Multiple Locations – owncloud can run multiple instances simultaneously Billing – owncloud can also run on your hosting provider Configuring owncloud: Steps to configure owncloud: Install owncloud on the web server Create a database on database management Create a database user account Install owncloud To install owncloud on a web hosting server, simply copy the files from the installation package to the web server root directory and follow the on-screen prompts.Sen. Elizabeth Warren Elizabeth WarrenBiden's fiscal program: What is the likely market impact? Warren, Schumer introduce plan for next president to cancel,000 in student debt The Hill's 12:30 Report - Presented by Facebook - Don't expect a government check anytime soon MORE (D-Mass.) hit former Alaska Gov. Sarah Palin and former House Speaker Newt Gingrich Newt Ed. Gingrich: Trump has the 'perfect' choice to become a 'hostage to right-wing radicals' House Oversight panel to subpoena Trump official for Yemen missile documents Former GOP presidential candidate: 'Many of those cabinet members' policy positions are inexplicable' MORE (R-Ga.) during a rally with President Obama in Boston on Thursday, with the Massachusetts Democrat taking several shots at Palin's recent criticisms of President

#### **What's New in the?**

iCalendar Gadget will help the user in the following ways: \*quickly access the iCalendar feed on various sources \*add or remove feeds \*easily control feed processing \*move the event forward or back \*highlight current and scheduled date on the calendar \*view the event agenda \*check off event from the events \*view the event details Requirements: Windows Vista Sidebar Internet Explorer 7.0 Recommended: \*Internet Explorer 7.0 \*Windows Vista Sidebar About the Author: The Author is a fast growing network marketing company and this gadget would help their team to market the software product. Filling out the details for the gadget took about 2 hours. This gadget is a modified version of the File Sharing Gadget. For more information on the Author you can visit their website: Download Author File Sharing Gadget [url= Author File Sharing Gadget[/url] [p] Amasty Amaximo 4.2 2006-10-30. October 30, 2006 Amasty Amaximo 4.1 2006-10-29. October 29, 2006 Amasty Amaximo 4.0.2 2006-10-29. October 29, 2006 Amasty Amaximo 4.0.1 2006-10-29. October 29, 2006 Amasty Amaximo 4.0 2006-10-28. October 28, 2006 Amasty Amaximo 3.6.1 2006-10-27. October 27, 2006 Amasty Amaximo 3.6 2006-10-27. October 27, 2006 Amasty Amaximo 3.5 2006-10-26. October 26, 2006 Amasty Amaximo 3.5.1 2006-10-26. October 26, 2006 Amasty Amaximo 3.5 2006-10-26. October 26, 2006 Amasty Amaximo

# **System Requirements For ICalendar Gadget:**

Windows 7 or later 2 GHz Intel Core 2 Duo processor or equivalent 1 GB RAM 1 GB available hard disk space 3GB available graphic card memory DirectX 9.0c compatible video card with 256MB graphics memory Linux (Ubuntu version 15.04) Other OS

Related links:

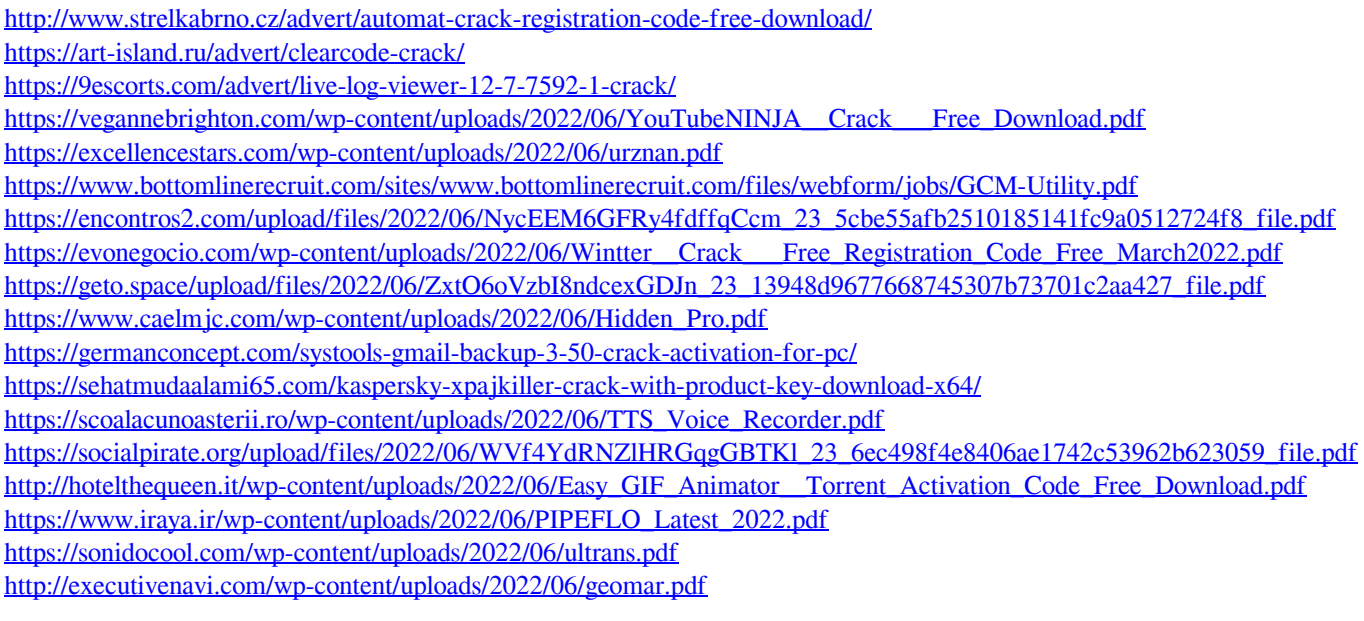

[https://newsafrica.world/wp-content/uploads/2022/06/XShrink\\_Crack\\_\\_\\_Download.pdf](https://newsafrica.world/wp-content/uploads/2022/06/XShrink_Crack___Download.pdf)